## АКТ ГОТОВНОСТИ МУНИЦИПАЛЬНОЙ Образовательной организации к 2024/2025 учебному году

составлен «09» июля 2024 г.

1. Полное наименование муниципальной образовательной организации: (в соответствии с уставом)

Муниципальное бюджетное общеобразовательное учреждение "Средняя школа № 25 им. Героя Советского Союза генерал-лейтенанта Д.М. Карбышева с кадетскими классами"

2. Юридический адрес: (в соответствии с уставом)

624790. Свердловская обл. пгт. Свободный, ул. Карбышева 70

3. Фактический адрес:

624790, Свердловская обл. пгт. Свободный, ул. Карбышева 70, ул. Кузнецова, 71; (при наличии нескольких зданий (учебных и спальных корпусов) - перечислить)

4. Год постройки здания 1961 г.- Карбышева, 70; 1988 г.- Кузнецова, 71

(при наличии нескольких зданий - перечислить)

5. Фамилия, имя, отчество руководителя, контактный телефон

Соколов Артем Владимирович 5-81-15

6. Проверка готовности муниципальной образовательной организации проведена в

соответствии с Постановлением администрации городского округа ЗАТО Свободный № 244 от 29.05.2024 г.

(полное наименование нормативного акта, дата, номер)

## 7. Комиссией в составе:

7.1. Председатель комиссии:

Начальник отдела образования, молодежной политики, культуры и спорта администрации ГО ЗАТО Свободный Городецкая А.И.

(ФИО, должность)

7.2. Члены комиссии (указать ФИО, должность):

Представитель Федерального Государственного пожарного надзора ФГКУ «СУ ФПС №5 МЧС России» Мехоношин С.С.

Представитель территориальной комиссии Верхнесалдинского района по делам несовершеннолетних и защите их прав Филимонов М.В.

Ведущий специалист по мобилизационной подготовке, бронированию, безопасности, ГО и ЧС администрации городского округа ЗАТО Свободный.

от территориального отдела Федеральной службы войск национальной гвардии Российской Федерации по Свердловской области Мамонов Д.Н.

от территориального отделения органов внутренних дел начальник Отд МВД России по ЗАТО пос. Свободный подполковник полиции Кузьменко С.В. 7.3. Приглашенные (по согласованию) (ФИО, должность)

Представитель МУП ЖКХ «Кедр» (по согласованию)

Представитель МУП «Свободный Водоканал» (по согласованию)

7.4. От муниципальной образовательной организации, директор МБОУ «СШ № 25» Соколов А.В.

## 8. Заключение комиссии по результатам проверки готовности муниципальной образовательной организации:

(полное наименование муниципальной образовательной организации) к 2024/2025 учебному году 

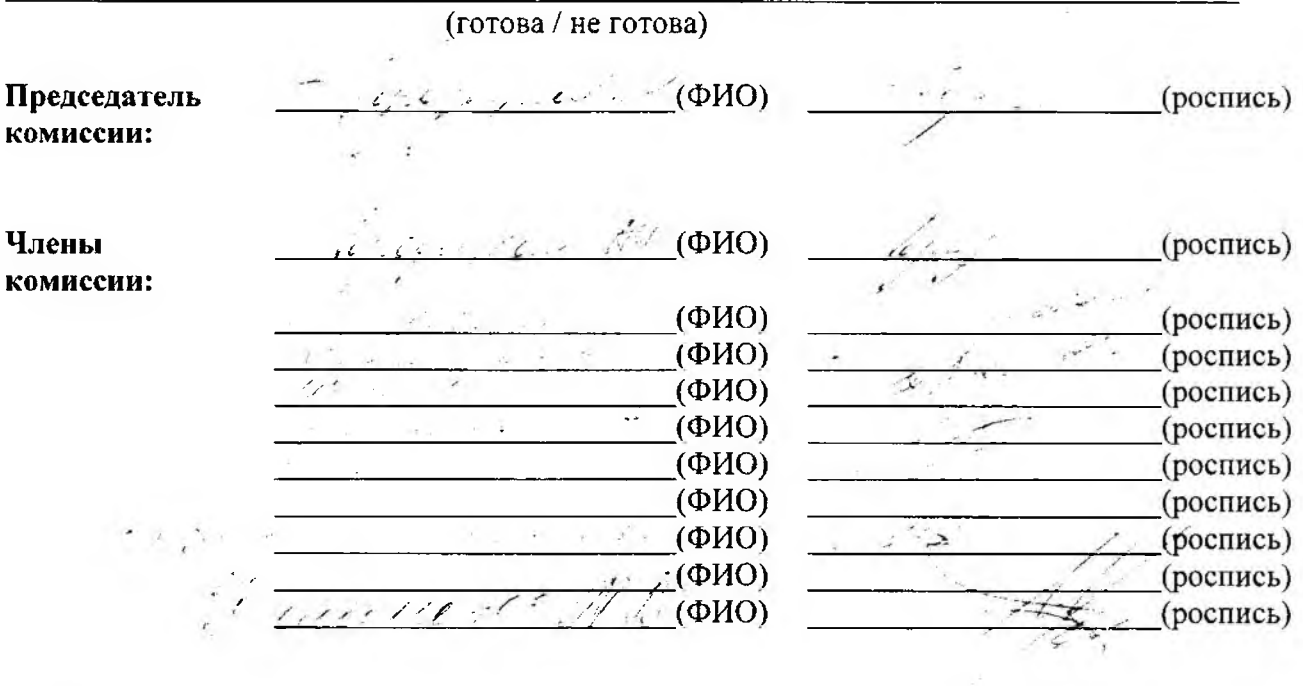

 $\label{eq:R1} \Psi = \frac{1}{4} \left( 3 e^{2 \pi \frac{1}{\hbar} \lambda^2} \right)$ 

 $\frac{1}{20}$  x  $\frac{1}{20}$  x  $\frac{1}{20}$  x